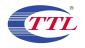

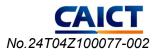

| MultiView Spectrum                                |                |             |                |         |              |              |           |                        |
|---------------------------------------------------|----------------|-------------|----------------|---------|--------------|--------------|-----------|------------------------|
| Ref Level 30.00 dBm Offse                         | t 12.20 dB 🖷 R | BW 3 kHz    |                |         |              |              |           | SGL                    |
| Att 20 dB • SWT                                   | 60 s 👄 V       | BW 10 kHz M | ode Auto Sweep |         |              |              |           | o1Pk Max               |
| 1 Frequency Sweep                                 |                |             |                |         |              |              | M1[1]     |                        |
|                                                   |                |             |                |         |              |              |           | 2.417 300 GHz          |
| 20 dBm                                            |                |             |                |         |              |              |           |                        |
|                                                   |                |             |                |         |              |              |           |                        |
| 10 dBm                                            |                |             |                |         |              |              |           |                        |
|                                                   |                |             |                |         |              |              |           |                        |
| 0 dBm                                             |                |             |                |         |              |              |           |                        |
|                                                   |                |             |                |         |              |              |           |                        |
| -10 dBm                                           |                |             | M1             |         |              |              |           |                        |
|                                                   |                |             |                |         |              |              |           |                        |
| -20 dBm-                                          |                | Manufaman   | manymany       | MMMMMMM |              |              |           |                        |
| -20 UBM                                           | 1. mmm         | Willowan    | windowing      | 1       | monthowna    | A AN AL      |           |                        |
|                                                   | (m)            |             | l l            | 1       | l the second | a alwardlynd |           |                        |
| -30 dBm-                                          |                |             | )              |         |              |              |           |                        |
|                                                   |                |             |                |         |              |              |           |                        |
| -40 dBm                                           | 1              |             |                |         |              |              |           |                        |
|                                                   | 1              |             |                |         |              | N N          |           |                        |
| -50 dBm                                           | 1              |             |                |         |              | 1            |           |                        |
|                                                   | (              |             |                |         |              | 7            |           |                        |
| -60 dBm                                           |                |             |                |         |              |              | W M       |                        |
| -60 dBm<br>MpwMpMMMMMMMMMMMMMMMMMMMMMMMMMMMMMMMMM |                |             |                |         |              |              | MMM       | MAN WALLA              |
| CF 2.422 GHz                                      |                | 625 pts     |                |         | .0 MHz/      |              | LI V M/ W | pan 70.0 MHz           |
|                                                   |                | 025 pts     |                | /       |              | Ready        |           | 01.02.2024<br>15:52:34 |
|                                                   |                |             |                |         |              | Reduy        |           | 15:52:34               |

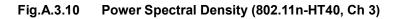

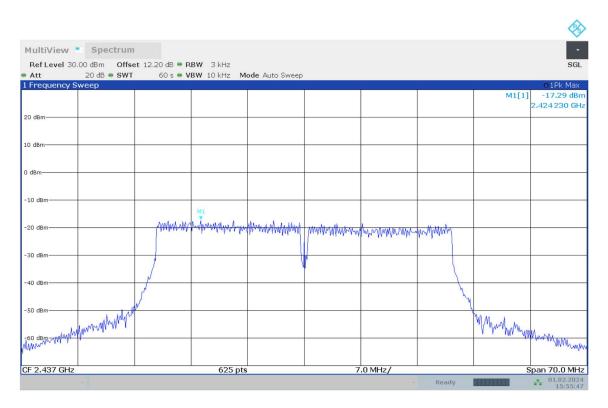

Fig.A.3.11 Power Spectral Density (802.11n-HT40, Ch 6)

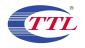

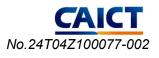

| Frequency Sweep       0.1Pk Max         0 d8m       M1[1]       -14.82 dBm         0 d8m       2.462 980 GHz       2.462 980 GHz         0 d8m       0 d8m       0         0 d8m       0       0         0 d8m       0       0                                                                                                    |                   |                                                                                                    |           |                    |               |                      |          |        |                        |
|----------------------------------------------------------------------------------------------------|-------------------|----------------------------------------------------------------------------------------------------|-----------|--------------------|---------------|----------------------|----------|--------|------------------------|
| Ref Level 30.00 dbm   Offset 12.20 db # RBW 3 kHz   SGL     Att   20 db * SWT   60 s * VBW 10 kHz   Mode Auto Sweep     Frequency Sweep        0 dbm         0 dbm         0 dbm          0 dbm          0 dbm          0 dbm          0 dbm          0 dbm          0 dbm          0 dbm          10 dbm          20 dbm          30 dbm           9 dbm           10 dbm           10 dbm           10 dbm <td>MultiView Co</td> <td>octrum</td> <td></td> <td></td> <td></td> <td></td> <td></td> <td></td> <td></td>                                                                                                    | MultiView Co      | octrum                                                                                                    |           |                    |               |                      |          |        |                        |
| Att       20 dB + SWT       60 s + VBW 10 kHz       Mode Auto Sweep         Frequency Sweep       01Ek Max         0 dBm       1111       -14.82 dBm         0 dBm       1111       -14.92 dBm         0 dBm       1111       -14.92 dBm         0 dBm       1111       -14.92 dBm         0 dBm       1111       -14.92 dBm         0 dBm       1111       -14.92 dBm         0 dBm       1111       -14.92 dBm         0 dBm       1111       -14.92 dBm         0 dBm       1111       -14.92 dBm         0 dBm       1111       -14.92 dBm         10 dBm       1111       -14.92 dBm         10 dBm       1111       -14.92 dBm         10 dBm       1111       -14.92 dBm         10 dBm       1111       -14.92 dBm         10 dBm       1111       -14.92 dBm         10 dBm       1111       -14.92 dBm         10 dBm       1111       -14.92 dBm         10 dBm       1111       -14.92 dBm         10 dBm       1111       -14.92 dBm         10 dBm       1111       -14.9                                                                                                    |                   |                                                                                                    | RW 3147   |                    |               |                      |          |        | SGL                    |
| 0 d8m   M1[1]  14.82 d8m     0 d8m   0 d8m   0 d8m     10 d8m   0 d8m   0 d8m     10 d8m   0 d8m   0 d8m </td <td></td> <td></td> <td></td> <td>ode Auto Sweep</td> <td></td> <td></td> <td></td> <td></td> <td>30L</td>                                                                                                    |                   |                                                                                                    |           | ode Auto Sweep     |               |                      |          |        | 30L                    |
| 0 d8m   2.462 980 GHz     0 d8m   10 d8m     10 d8m   10 d8m     20 d8m   10 d8m     20 d8m   10 d8m     40 d8m   10 d8m     50 d8m   10 d8m     60 d8m   10 d8m     625 pts   7.0 MHz/     Span 70.0 MHz                                                                                                    | 1 Frequency Sweep |                                                                                                    |           |                    |               | r                    |          |        |                        |
| 0 dBm                                                                                                    |                   |                                                                                                    |           |                    |               |                      |          |        |                        |
| 0 dBm<br>dBm<br>dBm<br>10 dBm<br>20 dBm<br>30 dBm<br>40 dBm<br>60 dBm<br>60 dBm<br>60 dBm<br>625 pts<br>7.0 MHz/<br>52 oHz<br>52 oHz<br>50 oHz<br>50 oHz<br>50 |                   |                                                                                                    |           |                    |               |                      |          |        | 2.462 980 GHz          |
| d8m                                                                                                    | 20 dBm            |                                                                                                    |           |                    |               |                      |          |        |                        |
| d8m                                                                                                    |                   |                                                                                                    |           |                    |               |                      |          |        |                        |
| d8m                                                                                                    | 10 dBm            |                                                                                                    |           |                    |               |                      |          |        |                        |
| 10 dBm<br>20 dBm<br>30 dBm<br>40 dBm<br>50 dBm<br>60 dBm<br>60 dBm<br>F 2.452 GHz<br>625 pts<br>7.0 MHz/<br>Span 70.0 MHz                                                                                                    |                   |                                                                                                    |           |                    |               |                      |          |        |                        |
| 10 dBm   10 dBm   10 dBm <td></td> <td></td> <td></td> <td></td> <td></td> <td></td> <td></td> <td></td> <td></td>                                                                                                    |                   |                                                                                                    |           |                    |               |                      |          |        |                        |
| 20 dBm<br>30 dBm<br>40 dBm<br>50 dBm<br>60 dBm<br>60 dBm<br>F 2.452 GHz<br>625 pts<br>7.0 MHz/<br>Span 70.0 MHz                                                                                                    | 0 dBm             |                                                                                                    |           |                    |               |                      |          |        |                        |
| 20 dBm<br>30 dBm<br>40 dBm<br>50 dBm<br>60 dBm<br>60 dBm<br>F 2.452 GHz<br>625 pts<br>7.0 MHz/<br>Span 70.0 MHz                                                                                                    |                   |                                                                                                    |           |                    |               |                      |          |        |                        |
| 20 dBm<br>30 dBm<br>40 dBm<br>50 dBm<br>60 dBm<br>60 dBm<br>F 2.452 GHz<br>625 pts<br>7.0 MHz/<br>Span 70.0 MHz                                                                                                    | -10 dBm-          |                                                                                                    |           |                    |               |                      |          |        |                        |
| 40 dBm<br>50 dBm<br>60 dBm<br>60 dBm<br>F 2.452 GHz<br>625 pts<br>7.0 MHz/<br>Span 70.0 MHz                                                                                                    | 10 dbin           |                                                                                                    |           |                    |               | M1                   |          |        |                        |
| 40 dBm<br>50 dBm<br>60 dBm<br>60 dBm<br>F 2.452 GHz<br>625 pts<br>7.0 MHz/<br>Span 70.0 MHz                                                                                                    |                   |                                                                                                    |           |                    | N. A. Muchand | a shar the well      |          |        |                        |
| 40 dBm<br>50 dBm<br>60 dBm<br>60 dBm<br>F 2.452 GHz<br>625 pts<br>7.0 MHz/<br>Span 70.0 MHz                                                                                                    | -20 dBm           |                                                                                                    |           | MMM water Marken . | Why Might whe | Willion Lit Lot only | Manywana |        |                        |
| 40 dBm<br>50 dBm<br>60 dBm<br>60 dBm<br>F 2.452 GHz<br>625 pts<br>7.0 MHz/<br>Span 70.0 MHz                                                                                                    |                   | MALIANA                                                                                                    | monterior | Mathurd            |               |                      |          |        |                        |
| 40 dBm<br>50 dBm<br>60 dBm<br>60 dBm<br>F 2.452 GHz<br>625 pts<br>7.0 MHz/<br>Span 70.0 MHz                                                                                                    | -30 dBm-          | Lida ha h                                                                                                    | areas and |                    |               |                      |          |        |                        |
| 50 dBm<br>60 dBm<br>MM MM MM MM MM MM MM MM MM MM MM MM MM                                                                                                    | -30 ubin          |                                                                                                    |           | 1                  |               |                      |          |        |                        |
| 50 dBm<br>60 dBm<br>MM MM MM MM MM MM MM MM MM MM MM MM MM                                                                                                    |                   |                                                                                                    |           |                    |               |                      |          |        |                        |
| 60 dBm<br>WW WW WW WW WW WW WW WW WW WW WW WW WW                                                                                                    | -40 dBm           |                                                                                                    |           |                    |               |                      |          |        |                        |
| 60 dBm<br>WW WW WW WW WW WW WW WW WW WW WW WW WW                                                                                                    |                   | r                                                                                                    |           |                    |               |                      | N N      |        |                        |
| 60 dBm<br>WW WW WW WW WW WW WW WW WW WW WW WW WW                                                                                                    | FO dDm            | st in the second second |           |                    |               |                      | 4        |        |                        |
| F 2.452 GHz 625 pts 7.0 MHz/ Span 70.0 MHz                                                                                                    | -50 ubm           | 1                                                                                                    |           |                    |               |                      | 7        |        |                        |
| F 2.452 GHz 625 pts 7.0 MHz/ Span 70.0 MHz                                                                                                    |                   | ľ                                                                                                    |           |                    |               |                      |          | Mart   |                        |
| F 2.452 GHz 625 pts 7.0 MHz/ Span 70.0 MHz                                                                                                    | -60 dBm           | MMM                                                                                                    |           |                    |               |                      |          | When a | 1.5.1.5.5.5            |
| F 2.452 GHz 625 pts 7.0 MHz/ Span 70.0 MHz                                                                                                    | ummum um umm      | A MONTH                                                                                                    |           |                    |               |                      |          | a work | mmmum                  |
| F 2.452 GHz 625 pts 7.0 MHz/ Span 70.0 MHz                                                                                                    |                   |                                                                                                    |           |                    |               |                      |          |        |                        |
| - Ready 01/02/2024                                                                                                    | CF 2.452 GHz      |                                                                                                    | 625 pts   |                    | 7             | .0 MHz/              |          | S      | pan 70.0 MHz           |
|                                                                                                    |                   |                                                                                                    |           |                    |               |                      | Ready    |        | 01.02.2024<br>15:59:36 |

Fig.A.3.12 Power Spectral Density (802.11n-HT40, Ch 9)

**Conclusion: Pass** 

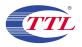

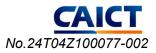

# A.4. DTS 6-dB Signal Bandwidth

### Method of Measurement: See ANSI C63.10-2013 section 11.8.1.

- a) Set RBW = 100 kHz.
- b) Set the video bandwidth (VBW) = 300 kHz.
- c) Detector = Peak.
- d) Trace mode = max hold.
- e) Sweep = auto couple.
- f) Allow the trace to stabilize.
- g) Measure the maximum width of the emission that is constrained by the frequencies associated with the two outermost amplitude points (upper and lower frequencies) that are attenuated by 6 dB relative to the maximum level measured in the fundamental emission.

#### **Measurement Limit:**

| Standard                   | Limit (kHz) |
|----------------------------|-------------|
| FCC 47 CFR Part 15.247 (a) | ≥ 500       |

#### EUT ID: UT03a

### Measurement Result:

#### 802.11b/g mode

| Mode    | Channel | DTS Ba<br>(N | conclusion |   |
|---------|---------|--------------|------------|---|
|         | 1       | Fig.A.4.1    | 8.03       | Р |
| 802.11b | 6       | Fig.A.4.2    | 8.06       | Р |
|         | 11      | Fig.A.4.3    | 7.52       | Р |
|         | 1       | Fig.A.4.4    | 15.43      | Р |
| 802.11g | 6       | Fig.A.4.5    | 16.40      | Р |
|         | 11      | Fig.A.4.6    | 13.75      | Р |

#### 802.11n-HT20 mode

| Mode    | Channel | DTS Ba<br>(M | conclusion |   |
|---------|---------|--------------|------------|---|
| 000.11- | 1       | Fig.A.4.7    | 16.03      | Р |
| 802.11n | 6       | Fig.A.4.8    | 17.69      | Р |
| (HT20)  | 11      | Fig.A.4.9    | 14.86      | Р |

#### 802.11n-HT40 mode

| Mode              | Channel | DTS Ba<br>(M | conclusion |   |
|-------------------|---------|--------------|------------|---|
| 900 11n           | 3       | Fig.A.4.10   | 24.63      | Р |
| 802.11n<br>(HT40) | 6       | Fig.A.4.11   | 36.51      | Р |
| (П140)            | 9       | Fig.A.4.12   | 23.90      | Р |

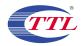

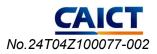

## Test graphs as below:

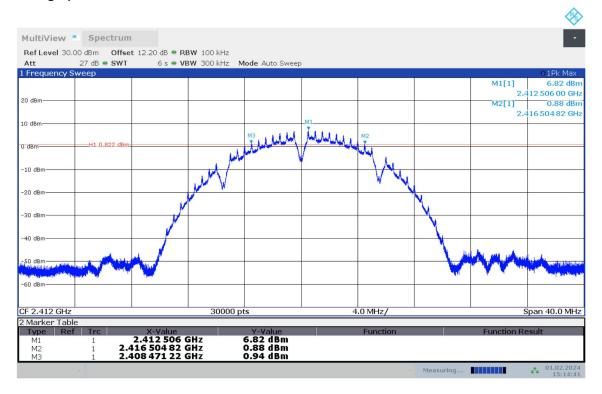

Fig.A.4.1 DTS Bandwidth(802.11b,Ch 1)

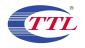

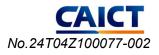

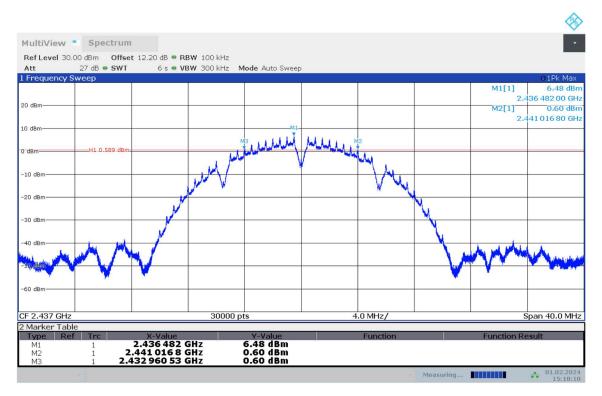

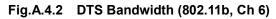

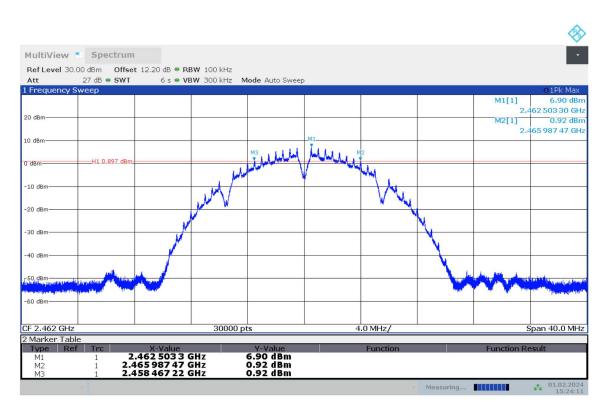

Fig.A.4.3 DTS Bandwidth (802.11b, Ch 11)

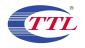

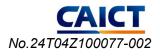

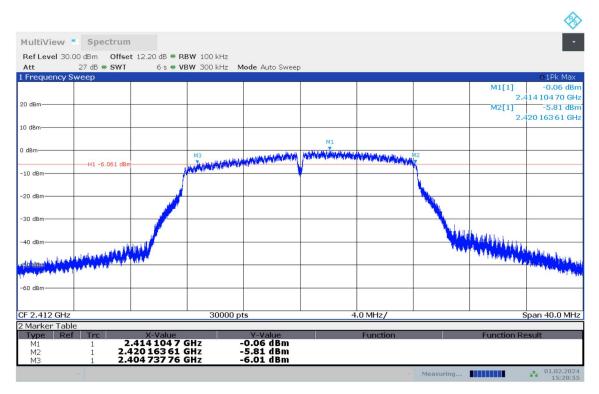

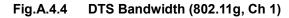

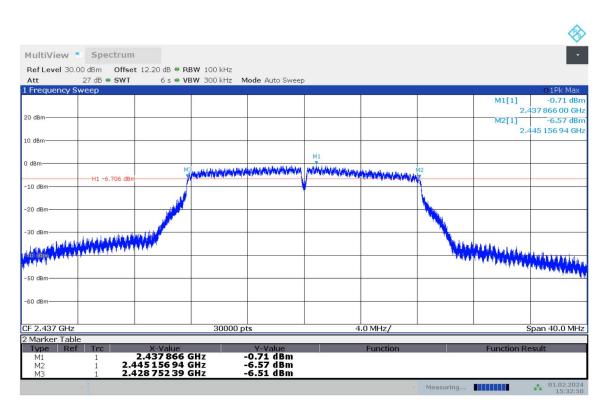

Fig.A.4.5 DTS Bandwidth (802.11g, Ch 6)

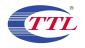

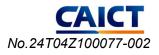

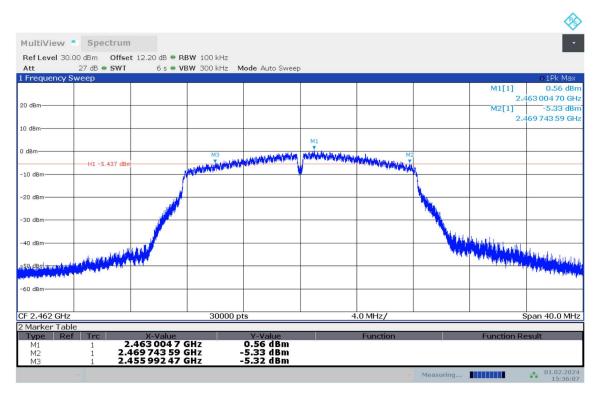

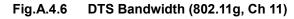

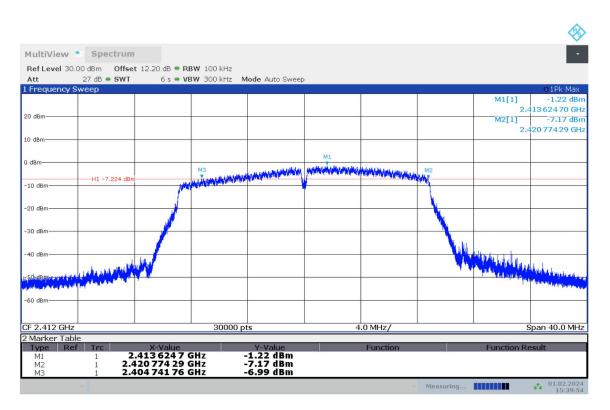

Fig.A.4.7 DTS Bandwidth (802.11n-20MHz, Ch 1)

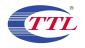

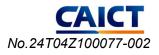

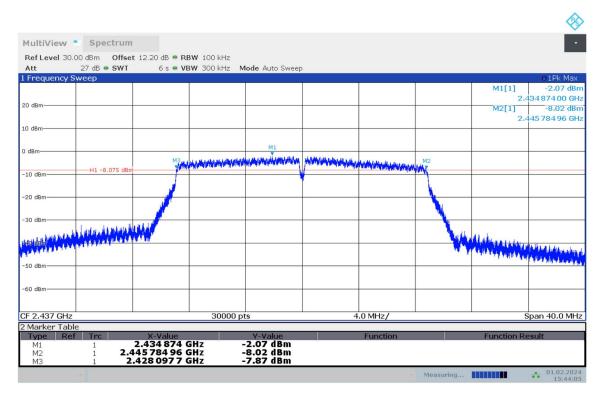

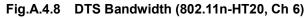

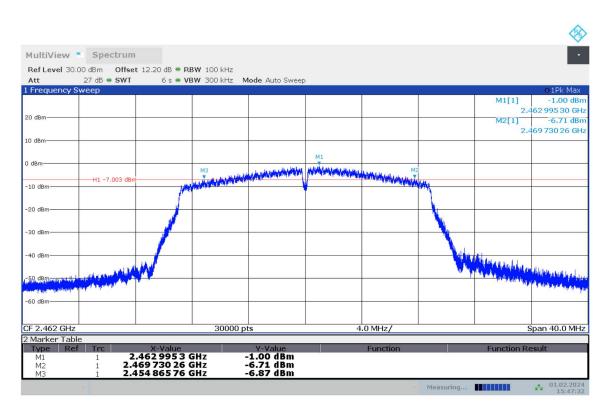

Fig.A.4.9 DTS Bandwidth (802.11n-HT20, Ch 11)

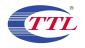

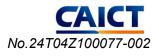

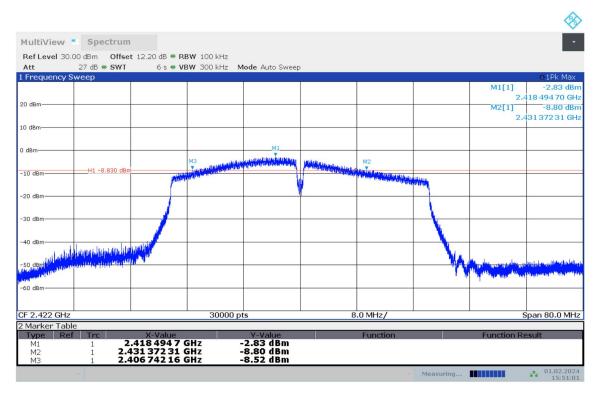

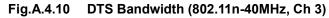

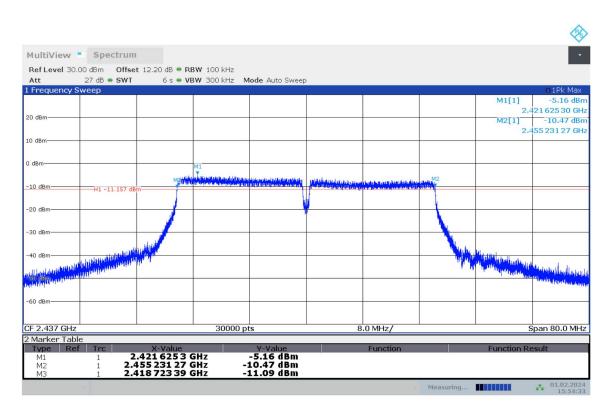

Fig.A.4.11 DTS Bandwidth (802.11n-HT40, Ch 6)

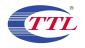

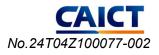

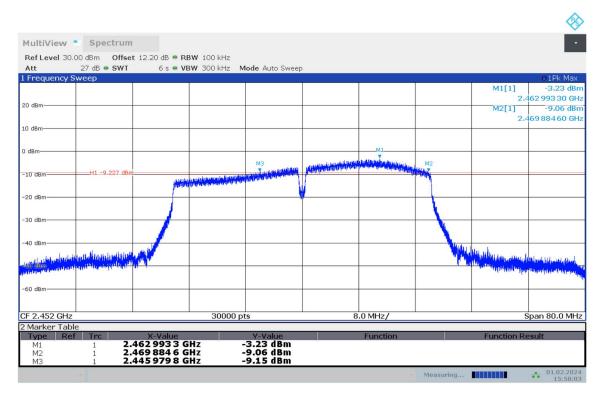

Fig.A.4.12 DTS Bandwidth (802.11n-HT40, Ch 9)

Conclusion: Pass

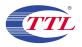

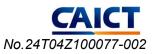

# A.5. Band Edges Compliance

## Method of Measurement: See ANSI C63.10-2013-clause 6.10.4

Connect the spectrum analyzer to the EUT using an appropriate RF cable connected to the EUT output. Configure the spectrum analyzer settings as described below.

- a) Set Span = 100MHz
- b) Sweep Time: coupled
- c) Set the RBW= 100 kHz
- c) Set the VBW= 300 kHz
- d) Detector: Peak
- e) Trace: Max hold

## **Measurement Limit:**

| Standard                   | Limit (dBc) |
|----------------------------|-------------|
| FCC 47 CFR Part 15.247 (d) | > 20        |

### EUT ID: UT03a

### Measurement Result:

#### 802.11b/g mode

| Mode    | Channel | Test Results | Conclusion |
|---------|---------|--------------|------------|
| 802.11b | 1       | Fig.A.5.1    | Р          |
|         | 11      | Fig.A.5.2    | Р          |
| 000.44  | 1       | Fig.A.5.3    | Р          |
| 802.11g | 11      | Fig.A.5.4    | Р          |

#### 802.11n-HT20 mode

| Mode    | Channel | Test Results | Conclusion |
|---------|---------|--------------|------------|
| 802.11n | 1       | Fig.A.5.5    | Р          |
| (HT20)  | 11      | Fig.A.5.6    | Р          |

#### 802.11n-HT40 mode

| Mode    | Channel | Test Results | Conclusion |
|---------|---------|--------------|------------|
| 802.11n | 3       | Fig.A.5.7    | Р          |
| (HT40)  | 9       | Fig.A.5.8    | Р          |

### Test graphs as below:

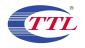

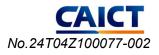

| MultiView 📍         | Spectrum           |             |                 |                |      |           |        |        | -                   |
|---------------------|--------------------|-------------|-----------------|----------------|------|-----------|--------|--------|---------------------|
|                     | 00 dBm Offset      |             |                 |                |      |           |        |        |                     |
| Att<br>Frequency Sv |                    | 1.01 ms 🖷 🕻 | BW 300 kHz M    | ode Auto Sweep |      |           |        |        | 01Pk Max            |
| Frequency Sv        | weep               |             |                 |                |      |           |        | M1[1]  | 6.92 dB             |
|                     |                    |             |                 |                |      |           |        |        | 412 490 0 G         |
| 0 dBm               |                    |             |                 |                |      |           |        | M2[1]  | -50.72 dB           |
| o dom               |                    |             |                 |                |      |           |        |        | 400 000 0 G         |
|                     |                    |             |                 |                |      |           |        |        |                     |
| ) dBm               |                    |             |                 |                |      |           |        |        |                     |
|                     |                    |             |                 |                |      | AM MAAR   |        |        |                     |
| dBm                 |                    |             |                 |                | , MA | and a not |        |        |                     |
|                     |                    |             |                 |                | W    | V VY      |        |        |                     |
|                     |                    |             |                 |                |      | N.        |        |        |                     |
| 10 dBm              |                    | ~           |                 |                | N    | 14        |        |        |                     |
|                     | 11 13.070 UB       |             |                 |                | JV V |           |        |        |                     |
| 20 dBm              |                    |             |                 |                |      |           |        |        |                     |
|                     |                    |             |                 |                | ſ    |           | 1      |        |                     |
|                     |                    |             |                 |                | 1    |           | X      |        |                     |
| 30 dBm              |                    |             |                 |                | /    |           | 1      |        |                     |
|                     |                    |             |                 |                | 1    |           |        |        |                     |
| 40 dBm              |                    |             |                 |                | _    |           |        |        |                     |
|                     |                    |             |                 |                | 1    |           |        |        |                     |
| 50 dBm              |                    |             |                 | J. 1           | 2    |           | MAMM   |        |                     |
| SU UBM              |                    |             |                 | at MW          | 1    |           | 1 VIMM | 0.97   |                     |
| 1. Co.              | A L                |             | a a shark white | and Sharly     | V    |           | 0.1.   | Mulmun | Annahan make        |
| 50 dBm              | m m when when when | www.www.hww | manonand        |                |      |           |        |        | A CONTRACTOR ON CAL |
|                     |                    |             |                 |                |      |           |        |        |                     |
|                     |                    |             |                 |                |      |           |        |        |                     |
| .35 GHz             |                    |             | 1001 pts        | S              | 10   | 0.0 MHz/  |        |        | 2.45 Gł             |

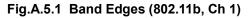

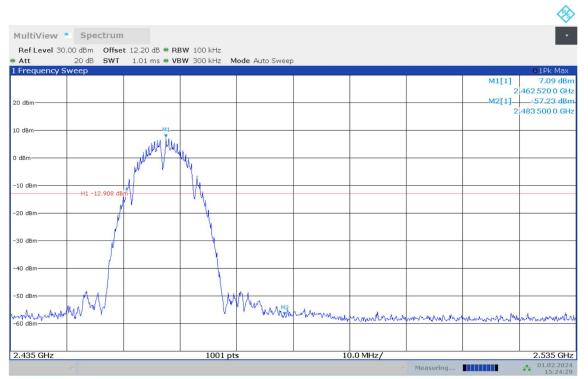

Fig.A.5.2 Band Edges (802.11b, Ch 11)

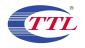

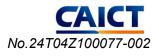

|                  | 0.00 dBm Offse |                                            |              |                |                  |                              |              |               |                    |
|------------------|----------------|--------------------------------------------|--------------|----------------|------------------|------------------------------|--------------|---------------|--------------------|
| Att<br>Frequency |                | 1.01 ms 🖷 VI                               | BW 300 kHz M | ode Auto Sweep |                  |                              |              |               | 01Pk Max           |
| rrequency        | Sweep          |                                            |              |                |                  |                              |              | M1[1]         | 0.05 dB            |
|                  |                |                                            |              |                |                  |                              |              |               | 4142900 G          |
| dBm              |                |                                            |              |                |                  |                              |              |               | -44.63 dB          |
|                  |                |                                            |              |                |                  |                              |              |               | 400 000 0 G        |
|                  |                |                                            |              |                |                  |                              |              | 1             |                    |
| dBm              |                |                                            |              |                |                  |                              |              |               | +                  |
|                  |                |                                            |              |                |                  | M1                           |              | 1             |                    |
| lBm              |                |                                            |              |                |                  | M1                           |              |               |                    |
|                  |                |                                            |              |                | wonaner          | mal have a constraint of the |              | 1             |                    |
|                  |                |                                            |              |                | 8-10-10          | N.                           |              | 1             |                    |
| ) dBm            |                |                                            |              |                |                  |                              |              |               |                    |
|                  |                |                                            |              |                |                  |                              |              |               |                    |
| dBm              | H1 -19.952 dB  | m                                          |              |                |                  |                              | 1            |               |                    |
|                  |                |                                            |              |                | 1                |                              | $\mathbf{X}$ |               |                    |
| dBm              |                |                                            |              |                | 1                |                              | 1            |               |                    |
| ubm-             |                |                                            |              |                |                  |                              |              |               |                    |
|                  |                |                                            |              |                |                  |                              | Ju hl        |               |                    |
| D dBm            |                |                                            |              | M              | 2                |                              | 90.50        | l             | +                  |
|                  | www.www.       |                                            |              | No. AND        | uhr <sup>1</sup> |                              | N. Salar     | 1             |                    |
| D dBm            |                |                                            |              | and many "     |                  |                              | Wh           | Maria         |                    |
|                  |                |                                            | walnus       | ment           |                  |                              |              | The month and | my in a solar to M |
| Munder           | munum          | and an an an an an an an an an an an an an | annum        |                |                  |                              |              | mounder       | a and a with m     |
| ) dBm            |                |                                            |              |                |                  |                              |              |               | +                  |
|                  |                |                                            |              |                |                  |                              |              | 1             |                    |

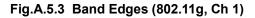

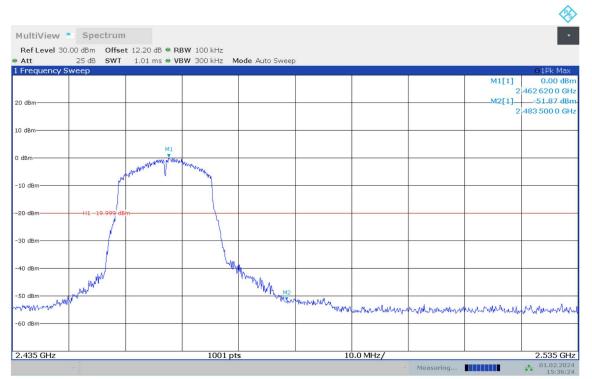

Fig.A.5.4 Band Edges (802.11g, Ch 11)

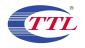

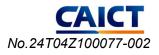

| tt               | 25 dB SWT             | 1.01 ms 🖷 VI        | 3W 300 kHz M  | ode Auto Sweep |           |                  |         |             |             |
|------------------|-----------------------|---------------------|---------------|----------------|-----------|------------------|---------|-------------|-------------|
| requency         | Sweep                 |                     |               |                |           |                  |         |             | ●1Pk Ma     |
|                  |                       |                     |               |                |           |                  |         | M1[1]       | -1.55 dE    |
|                  |                       |                     |               |                |           |                  |         |             | 4148900G    |
| dBm              |                       |                     |               |                |           |                  |         |             | -45.86 di   |
|                  |                       |                     |               |                |           |                  |         | 2           | 400 000 0 6 |
| lBm              |                       |                     |               |                |           |                  |         |             |             |
| 10111            |                       |                     |               |                |           |                  |         |             |             |
|                  |                       |                     |               |                |           |                  |         |             |             |
| 3m               |                       |                     |               |                |           | M1               |         |             |             |
|                  |                       |                     |               |                | with      | And have we have |         |             |             |
|                  |                       |                     |               |                | Martheren |                  | η       |             |             |
| dBm              |                       |                     |               |                |           |                  |         |             |             |
|                  |                       |                     |               |                |           |                  | 1       |             |             |
| dBm              |                       |                     |               |                | _         |                  | 1       |             |             |
|                  | H1 -21.547 dB         | m                   |               |                | 1         |                  | 4       |             |             |
|                  |                       |                     |               |                |           |                  |         |             |             |
| dBm              |                       |                     |               |                | -         |                  |         |             |             |
|                  |                       |                     |               |                | 1         |                  |         |             |             |
| dBm              |                       |                     |               |                |           |                  | here    |             |             |
|                  |                       |                     |               | M              | 3.        |                  | WW WALL |             |             |
|                  | unturnin              |                     |               | . Arti         | 19        |                  | W.W.    | Mmanaha     |             |
| dBm              |                       |                     | 5             | A. M. AMONIO   | <         |                  | , Mi    | An          |             |
| NA MANA          | mar man               | Manna A and M.      | - manual when | maker as       |           |                  |         | mundamartin | marchall    |
| A 2.0.0 0. 1010. | and the second of the | www.edds.ed.bard.e. | ~             |                |           |                  |         |             |             |
|                  |                       |                     |               |                |           |                  |         |             |             |

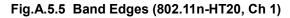

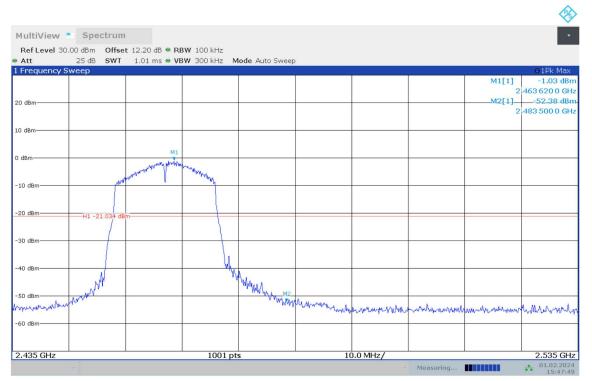

Fig.A.5.6 Band Edges (802.11n-HT20, Ch 11)

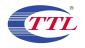

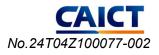

|                    | Spectrum                    |              |                |                           |               |             |                                                                                                    |          | •            |
|--------------------|-----------------------------|--------------|----------------|---------------------------|---------------|-------------|----------------------------------------------------------------------------------------------------|----------|--------------|
| Ref Level 3<br>Att | 0.00 dBm Offse<br>20 dB SWT |              |                | lode Auto Sweep           |               |             |                                                                                                    |          |              |
| Frequency          |                             | 1.2 ms 🔍 V   | BAA SOOKIIZ IV | Iode Auto Sweep           |               |             |                                                                                                    |          | 01Pk Max     |
|                    |                             |              |                |                           |               |             |                                                                                                    | M1[1]    |              |
|                    |                             |              |                |                           |               |             |                                                                                                    |          | 2.417260 GH  |
| 0 dBm              |                             |              |                |                           |               |             |                                                                                                    | M2[1]    | -45.22 dB    |
|                    |                             |              |                |                           |               |             |                                                                                                    |          | 2.400 000 GH |
| 0 dBm              |                             |              |                |                           |               |             |                                                                                                    |          |              |
| o abiii            |                             |              |                |                           |               |             |                                                                                                    |          |              |
|                    |                             |              |                |                           |               |             |                                                                                                    |          |              |
| I dBm              |                             |              |                |                           |               | M1          |                                                                                                    |          |              |
|                    |                             |              |                |                           | 1.40          | many many m | Munites of the second                                                                                           |          |              |
| 10 dBm             |                             |              |                |                           | AND PARTY AND | <u> </u>    | and a second and a second and a second and a second and a second and a second and a second and a second and a s | ~        |              |
|                    |                             |              |                |                           | r"            | N N         |                                                                                                    | www.wy   |              |
|                    |                             |              |                |                           |               |             |                                                                                                    |          |              |
| 20 dBm             | H1 -22.729 dB               | m            |                |                           |               |             |                                                                                                    |          |              |
|                    |                             |              |                |                           | 1             |             |                                                                                                    |          |              |
| 30 dBm             |                             |              |                |                           |               |             |                                                                                                    | <u> </u> |              |
|                    |                             |              |                |                           | 1             |             |                                                                                                    |          |              |
| 40 dBm             |                             |              |                |                           | /             |             |                                                                                                    |          |              |
|                    |                             |              |                | Ann with M                | 2             |             |                                                                                                    | 1        |              |
|                    |                             |              | L L            | mult with the addition of |               |             |                                                                                                    | Mar.     |              |
| 50 dBm             |                             |              | - And          | ,                         |               |             |                                                                                                    | 114      | Manhow       |
| al al a data da    | on es a los                 |              | 1 . WANNER     |                           |               |             |                                                                                                    | · ~      | WY           |
| 60 dBm             | www.www.www.www.            | and many and | MMM PWV        |                           |               |             |                                                                                                    |          |              |
|                    |                             |              |                |                           |               |             |                                                                                                    |          |              |
|                    |                             |              |                |                           |               |             |                                                                                                    |          |              |
| 2.34 GHz           |                             |              | 1001 pt        | s                         | 12            | 2.0 MHz/    |                                                                                                    |          | 2.46 GH      |

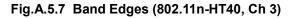

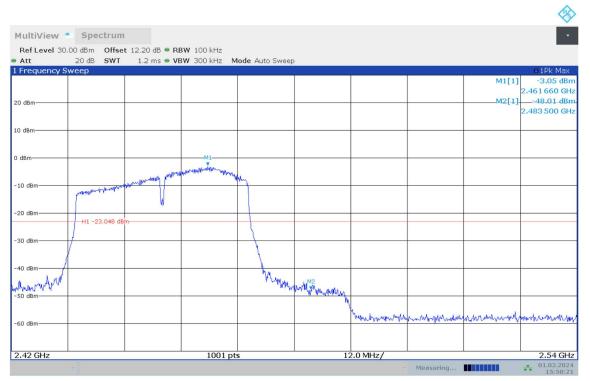

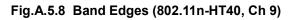

## Conclusion: Pass

©Copyright. All rights reserved by CTTL.

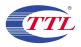

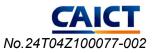

# A.6. Transmitter Spurious Emission

## A.6.1 Transmitter Spurious Emission – Conducted

## Method of Measurement: See ANSI C63.10-2013-clause 11.11

Establish a reference level by using the following procedure:

a) Set instrument center frequency to DTS channel center frequency

- b) Set the span to  $\geq$  1.5 times the DTS bandwidth
- c) Set the RBW= 100 kHz
- d) Set the VBW= 300 kHz

e) Detector = Peak

- f) Sweep time = auto couple
- g) Trace mode = max hold
- h) Allow trace to fully stabilize

i) Use the peak marker function to determine the maximum PSD level

Note that the channel found to contain the maximum PSD level can be used to establish the reference level.

Establish an emission level by using the following procedure:

a) Set the center frequency and span to encompass frequency range to be measured.

- b) Set the RBW = 100 kHz.
- c) Set the VBW = 300 kHz.
- d) Detector = peak.
- e) Sweep time = auto couple.
- f) Trace mode = max hold.
- g) Allow trace to fully stabilize.
- h) Use the peak marker function to determine the maximum amplitude level.

Ensure that the amplitude of all unwanted emissions outside of the authorized frequency band (excluding restricted frequency bands) is attenuated by at least the minimum requirements specified in 11.11. Report the three highest emissions relative to the limit.

#### **Measurement Limit:**

| Standard                   | Limit                                   |
|----------------------------|-----------------------------------------|
| ECC 47 CEP Port 15 247 (d) | 20dB below peak output power in 100 kHz |
| FCC 47 CFR Part 15.247 (d) | bandwidth                               |

#### EUT ID: UT03a

**Measurement Results:** 

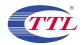

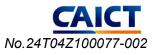

#### 802.11b mode

| MODE    | Channel | Frequency Range  | Test Results | Conclusion |
|---------|---------|------------------|--------------|------------|
|         |         | 2.412 GHz        | Fig.A.6.1.1  | Р          |
|         | 1       | 30 MHz ~ 1 GHz   | Fig.A.6.1.2  | Р          |
|         |         | 1 GHz ~ 26.5 GHz | Fig.A.6.1.3  | Р          |
|         |         | 2.437 GHz        | Fig.A.6.1.4  | Р          |
| 802.11b | 6       | 30 MHz ~ 1 GHz   | Fig.A.6.1.5  | Р          |
|         |         | 1 GHz ~ 26.5 GHz | Fig.A.6.1.6  | Р          |
|         |         | 2.462 GHz        | Fig.A.6.1.7  | Р          |
|         | 11      | 30 MHz ~ 1 GHz   | Fig.A.6.1.8  | Р          |
|         |         | 1 GHz ~ 26.5 GHz | Fig.A.6.1.9  | Р          |

## 802.11g mode

| MODE    | Channel | Frequency Range  | Test Results | Conclusion |
|---------|---------|------------------|--------------|------------|
|         |         | 2.412 GHz        | Fig.A.6.1.10 | Р          |
|         | 1       | 30 MHz ~ 1 GHz   | Fig.A.6.1.11 | Р          |
|         |         | 1 GHz ~ 26.5 GHz | Fig.A.6.1.12 | Р          |
|         |         | 2.437 GHz        | Fig.A.6.1.13 | Р          |
| 802.11g | 6       | 30 MHz ~ 1 GHz   | Fig.A.6.1.14 | Р          |
|         |         | 1 GHz ~ 26.5 GHz | Fig.A.6.1.15 | Р          |
|         |         | 2.462 GHz        | Fig.A.6.1.16 | Р          |
|         | 11      | 30 MHz ~ 1 GHz   | Fig.A.6.1.17 | Р          |
|         |         | 1 GHz ~ 26.5 GHz | Fig.A.6.1.18 | Р          |

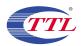

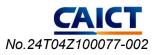

## 802.11n-HT20 mode

| MODE    | Channel | Frequency Range  | Test Results | Conclusion |
|---------|---------|------------------|--------------|------------|
|         |         | 2.412 GHz        | Fig.A.6.1.19 | Р          |
|         | 1       | 30 MHz ~ 1 GHz   | Fig.A.6.1.20 | Р          |
|         |         | 1 GHz ~ 26.5 GHz | Fig.A.6.1.21 | Р          |
| 900 11n | 6       | 2.437 GHz        | Fig.A.6.1.22 | Р          |
| 802.11n |         | 30 MHz ~ 1 GHz   | Fig.A.6.1.23 | Р          |
| (HT20)  |         | 1 GHz ~ 26.5 GHz | Fig.A.6.1.24 | Р          |
|         |         | 2.462 GHz        | Fig.A.6.1.25 | Р          |
|         | 11      | 30 MHz ~ 1 GHz   | Fig.A.6.1.26 | Р          |
|         |         | 1 GHz ~ 26.5 GHz | Fig.A.6.1.27 | Р          |

### 802.11n-HT40 mode

| MODE    | Channel | Frequency Range  | Test Results | Conclusion |
|---------|---------|------------------|--------------|------------|
|         |         | 2.422 GHz        | Fig.A.6.1.28 | Р          |
|         | 3       | 30 MHz ~ 1 GHz   | Fig.A.6.1.29 | Р          |
|         |         | 1 GHz ~ 26.5 GHz | Fig.A.6.1.30 | Р          |
| 900 11n | 6       | 2.437 GHz        | Fig.A.6.1.31 | Р          |
| 802.11n |         | 30 MHz ~ 1 GHz   | Fig.A.6.1.32 | Р          |
| (HT40)  |         | 1 GHz ~ 26.5 GHz | Fig.A.6.1.33 | Р          |
|         |         | 2.452 GHz        | Fig.A.6.1.34 | Р          |
|         | 9       | 30 MHz ~ 1 GHz   | Fig.A.6.1.35 | Р          |
|         |         | 1 GHz ~ 26.5 GHz | Fig.A.6.1.36 | Р          |

Test graphs as below:

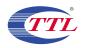

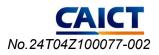

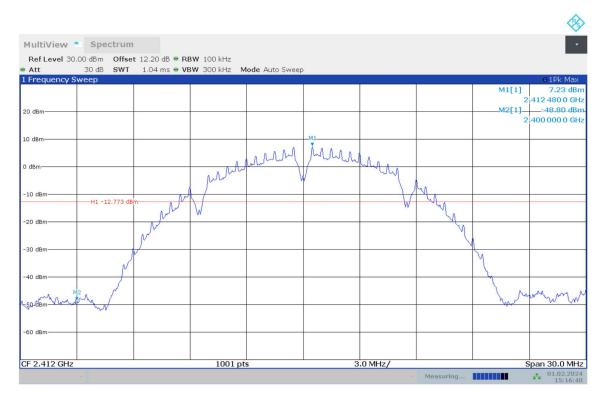

Fig.A.6.1.1 Transmitter Spurious Emission - Conducted (802.11b, Ch1, Center Frequency)

|               | Spectrum                                                            |                                                      | PW 100 kH-                |                           |    |                                          |                                                                                                    |                                                                                                    |                            |
|---------------|---------------------------------------------------------------------|------------------------------------------------------|---------------------------|---------------------------|----|------------------------------------------|----------------------------------------------------------------------------------------------------|----------------------------------------------------------------------------------------------------|----------------------------|
| Att           |                                                                     |                                                      | BW 300 kHz M              | lode Auto Sweep           |    |                                          |                                                                                                    |                                                                                                    |                            |
| 1 Frequency S | Sweep                                                               |                                                      | I                         |                           |    | 1                                        | I                                                                                                    |                                                                                                    | o 1Pk Max                  |
|               |                                                                     |                                                      |                           |                           |    |                                          |                                                                                                    | M1[1]                                                                                                    | -54.49 dBr<br>589.009 0 MH |
| 20 dBm        |                                                                     |                                                      |                           |                           |    |                                          |                                                                                                    |                                                                                                    |                            |
| 10 dBm        |                                                                     |                                                      |                           |                           |    |                                          |                                                                                                    |                                                                                                    |                            |
| 0 dBm         |                                                                     |                                                      |                           |                           |    |                                          |                                                                                                    |                                                                                                    |                            |
|               |                                                                     |                                                      |                           |                           |    |                                          |                                                                                                    |                                                                                                    |                            |
| -10 dBm       | H1 -12.773 dB                                                       | m                                                    |                           |                           |    |                                          |                                                                                                    |                                                                                                    |                            |
| -20 dBm       |                                                                     |                                                      |                           |                           |    |                                          |                                                                                                    |                                                                                                    |                            |
| -30 dBm       |                                                                     |                                                      |                           |                           |    |                                          |                                                                                                    |                                                                                                    |                            |
| -40 dBm       |                                                                     |                                                      |                           |                           |    |                                          |                                                                                                    |                                                                                                    |                            |
|               |                                                                     |                                                      |                           |                           |    |                                          |                                                                                                    |                                                                                                    |                            |
| -50 dBm       |                                                                     |                                                      |                           |                           | M1 | a and a an a                             |                                                                                                    | Т. Т.                                                                                                    |                            |
| 60.dBm        | a Rijela Jisas (na Gaugas 201)<br>ng taang magina provinsi panang p | م ومناقعات رامی الارارا رامی<br>مربعات المربع المربع | A Dit lands and the first | numates half here red and |    | House to History and History and Andrews | hilling all has seen a start of the special has a start of the second second second second second second second | Philippin and a state of the second second s |                            |
|               |                                                                     |                                                      |                           |                           |    |                                          |                                                                                                    |                                                                                                    |                            |
| 30.0 MHz      |                                                                     |                                                      | 30001 pt                  | te                        | 0  | 7.0 MHz/                                 |                                                                                                    |                                                                                                    | 1.0 GH                     |

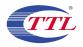

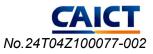

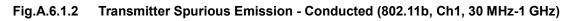

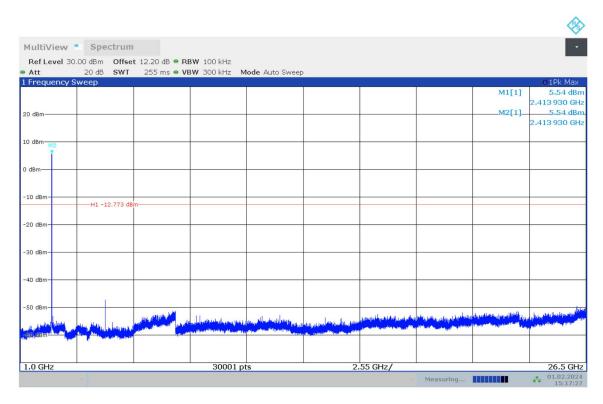

Fig.A.6.1.3 Transmitter Spurious Emission - Conducted (802.11b, Ch1, 1 GHz-26.5 GHz)

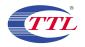

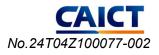

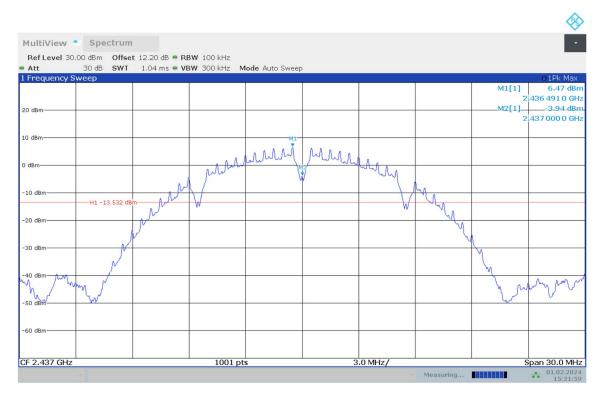

Fig.A.6.1.4 Transmitter Spurious Emission - Conducted (802.11b, Ch6, Center Frequency)

| Att                        |                                              | 30.1 ms 🖷 VI                  | 3W 300 kHz M                | lode Auto Sweep                                                                                                    | í.            |                                          |        |                            |                                                                                                    |
|----------------------------|----------------------------------------------|-------------------------------|-----------------------------|----------------------------------------------------------------------------------------------------|---------------|------------------------------------------|--------|----------------------------|----------------------------------------------------------------------------------------------------|
| l Frequency S              | weep                                         |                               |                             |                                                                                                    |               |                                          |        | M1[1]                      | • 1Pk Max<br>-31.43 dBr                                                                                         |
|                            |                                              |                               |                             |                                                                                                    |               |                                          |        |                            | 889.6340 MH                                                                                                    |
| 20 dBm                     |                                              |                               |                             |                                                                                                    |               |                                          |        |                            |                                                                                                    |
|                            |                                              |                               |                             |                                                                                                    |               |                                          |        |                            |                                                                                                    |
| .0 dBm                     |                                              |                               |                             |                                                                                                    |               |                                          |        |                            |                                                                                                    |
|                            |                                              |                               |                             |                                                                                                    |               |                                          |        |                            |                                                                                                    |
| ) dBm                      |                                              |                               |                             |                                                                                                    |               |                                          |        |                            |                                                                                                    |
|                            |                                              |                               |                             |                                                                                                    |               |                                          |        |                            |                                                                                                    |
| 10 dBm                     |                                              |                               |                             |                                                                                                    |               |                                          |        |                            |                                                                                                    |
|                            | H1 -13.532 dB                                | m                             |                             |                                                                                                    |               |                                          |        |                            |                                                                                                    |
| -20 dBm                    |                                              |                               |                             |                                                                                                    |               |                                          |        |                            |                                                                                                    |
|                            |                                              |                               |                             |                                                                                                    |               |                                          |        |                            |                                                                                                    |
| -30 dBm                    |                                              |                               |                             |                                                                                                    |               |                                          |        | M1                         |                                                                                                    |
|                            |                                              |                               |                             |                                                                                                    |               |                                          |        |                            |                                                                                                    |
| -40 dBm                    |                                              |                               |                             |                                                                                                    |               |                                          |        |                            |                                                                                                    |
|                            |                                              |                               |                             |                                                                                                    |               |                                          |        |                            |                                                                                                    |
| -50 dBm                    |                                              |                               |                             |                                                                                                    |               |                                          |        |                            |                                                                                                    |
|                            |                                              |                               |                             |                                                                                                    | maketer og sa | Children in children                     | a sa a |                            |                                                                                                    |
|                            | And the late for the standing                | il a real to obtain the state | dinite land on availa       | Addition of the second states and                                                                                                    |               | an an an an an an an an an an an an an a |        | Halanda B. Maria and Maria | A REPORT OF A REPORT OF A REPORT OF A REPORT OF A REPORT OF A REPORT OF A REPORT OF A REPORT OF A REPORT OF A R |
| indemodel to a star second | Defects of a local sector between the second | View Park Intel State         | State Provide Provide State | and the second second sec |               |                                          |        |                            |                                                                                                    |
|                            |                                              |                               |                             |                                                                                                    |               |                                          |        |                            |                                                                                                    |